## AutoCAD

AutoCAD

- 13 ISBN 9787115303240
- 10 ISBN 711530324X

出版时间:2013-2

页数:276

版权说明:本站所提供下载的PDF图书仅提供预览和简介以及在线试读,请支持正版图书。

www.tushu000.com

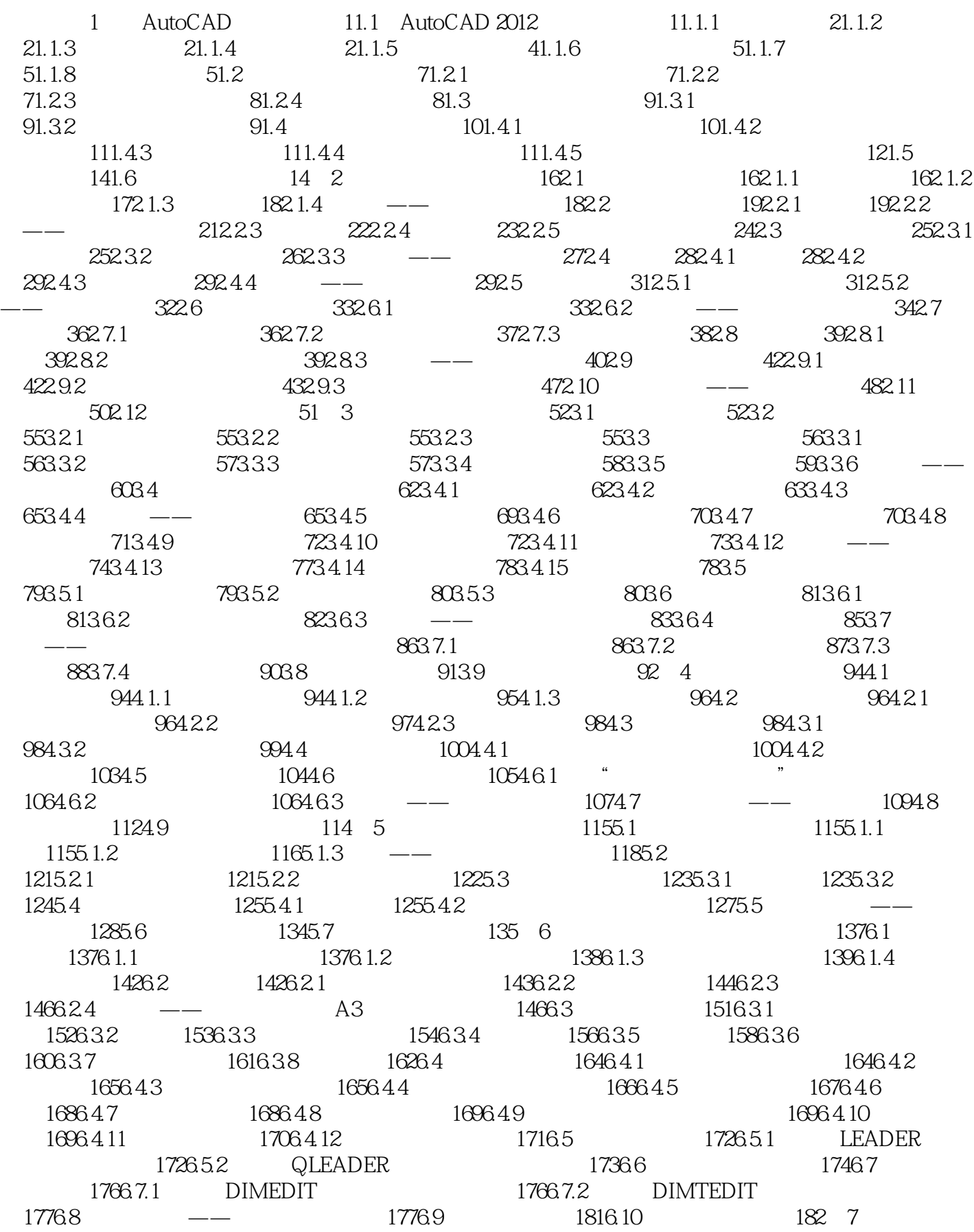

## AutoCAD

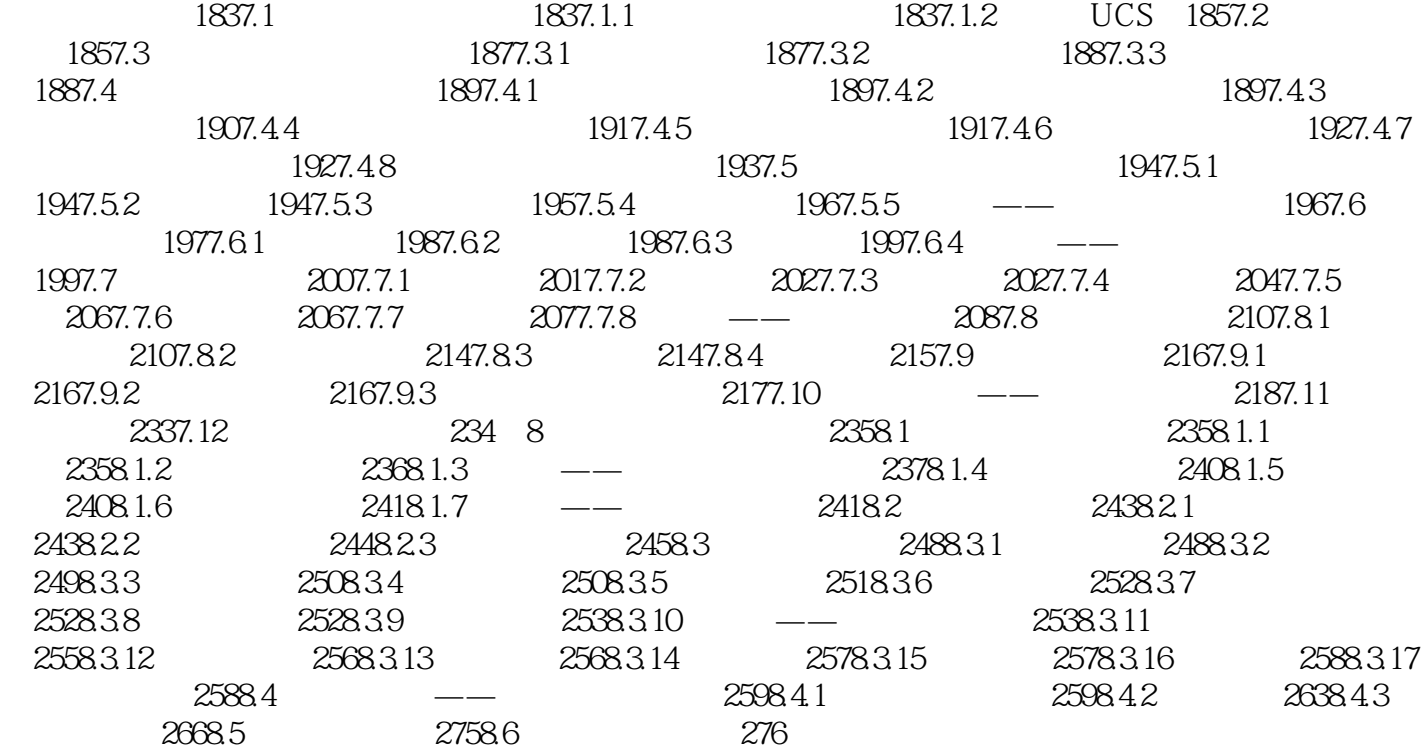

![](_page_3_Picture_0.jpeg)

 $\bm{\mathsf{AutoCAD}}$ 

## AutoCAD

本站所提供下载的PDF图书仅提供预览和简介,请支持正版图书。

:www.tushu000.com